# VisualSP Just-in-Time Learning®

## **In-Context Help and Training - Simple and Straightforward**

The VisualSP solution helps organizations successfully adopt digital platforms and tools by providing Just-in-Time Learning<sup>®</sup> content in the work context. Performance support training is delivered when the users need it, on demand directly through your platform's interface.

#### **Features**

- ▶ Task-related guidance in short easily consumable formats including video tutorials, annotated detailed screenshots, tip sheets and detailed walk-throughs.
- ▶ Training content dynamically varies for each work context and task a user is trying to complete in the application.
- ▶ Administrators can add customized help and training items, content specific to how-to topics, or their own organization's business use cases and processes.

#### **How it Works**

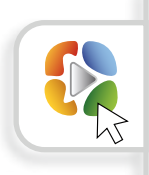

The VisualSP training tool serves help artifacts via a customizable tab on the user screen. When the user clicks on the tab, a menu providing targeted training for multiple task-related actions appears. The user also sees a search box, which can be used for customized training searches. The end user does not have to leave the work environment for answers or contact a support team for help. Help items are also displayed via icons within your platform's user interface.

**Benefits**

- ▶ Reduce support tickets and get help to your users instantly while they are on task.
- ▶ Increased productivity and a greater ROI from your platform investment.
- Speeds the onboarding process and allow users to quickly learn tasks and solve problems on their own.
- ▶ Allows users to quickly learn tasks and solve problems on their own.

### **GET STARTED TODAY**

Join over two million active users worldwide. Visit the VisualSP site and review samples of our help content. Download our Free Express Version to see the end user experience using Microsoft's content for SharePoint + Office 365, or request a **Full-Featured Trial** to deploy on your own environment and try the editing and management features.

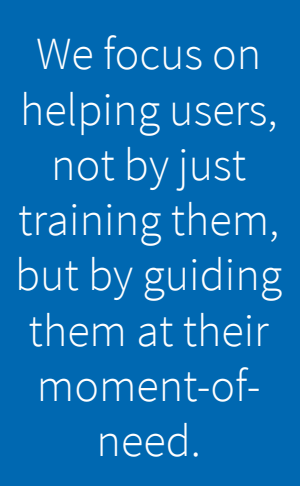

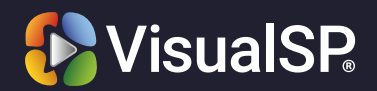